## CREATING BLOCK-PRINTED PERSONAL VISUALIZATIONS

Tiffany Wun | Sheelagh Carpendale | Lora Oehlberg
University of Calgary

#### STUDY PROCEDURE

- ★ Intro to Block Stamps
- **★** Refresher: Mixing Paints
- **★** Intro to Visualizations
- ★ Mapping Data to Visual Properties
- ★ Constructing your Visualization & Workshop Tasks
- ★ Tools & Making Stamps

#### **BLOCK PRINTING**

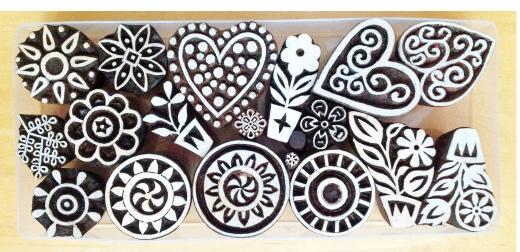

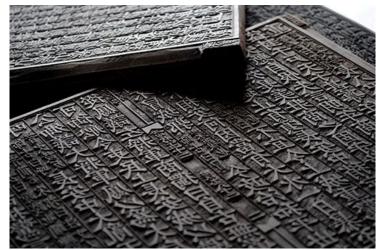

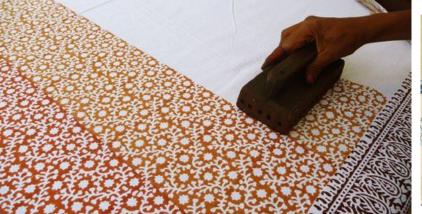

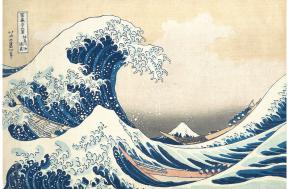

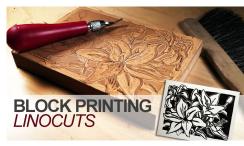

#### POTATO & SPONGE STAMPS

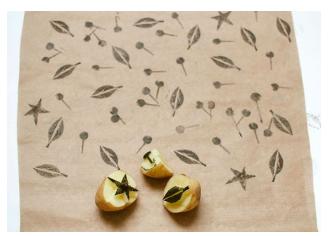

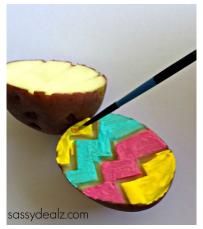

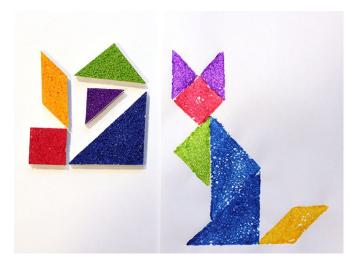

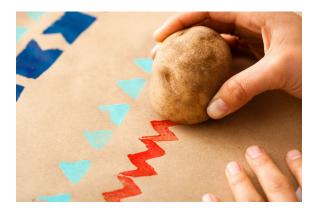

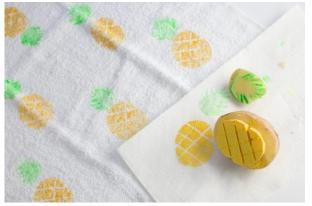

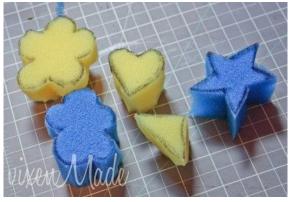

#### **MIXING PAINTS**

**SECONDARIES** 

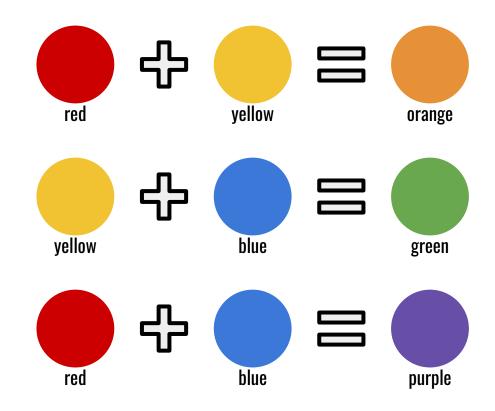

#### **MIXING PAINTS**

TINTS & SHADES

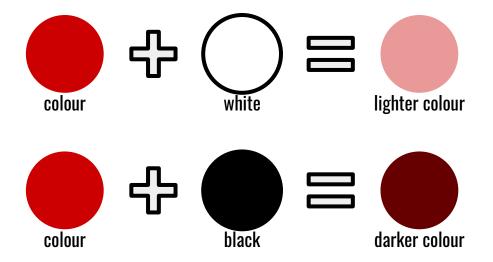

#### **MIXING PAINTS**

**BROWN** 

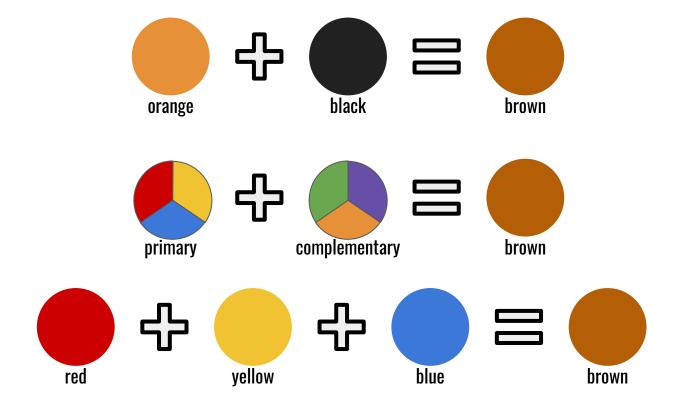

#### QUICK INTRO TO VISUALIZATIONS

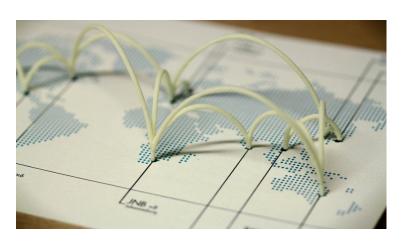

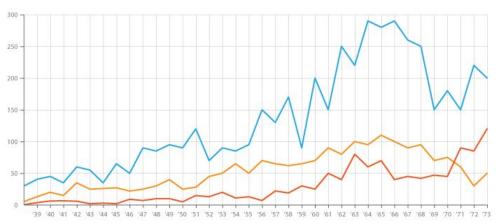

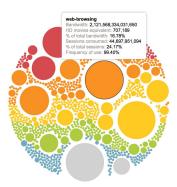

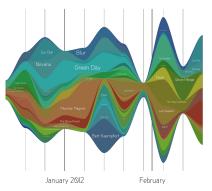

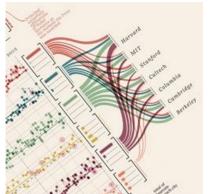

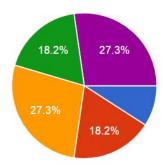

| Drink    | ABV% (alcohol by volume) | Туре   | Price  |
|----------|--------------------------|--------|--------|
| Gin      | 45                       | Spirit | \$\$   |
| Icewine  | 13                       | Wine   | \$\$\$ |
| IPA      | 5                        | Beer   | \$     |
| Absinthe | 70                       | Spirit | \$\$\$ |

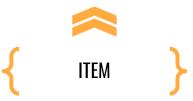

| Drink    | ABV% (alcohol by volume) | Туре   | Price  |
|----------|--------------------------|--------|--------|
| Gin      | 45                       | Spirit | \$\$   |
| Icewine  | 13                       | Wine   | \$\$\$ |
| IPA      | 5                        | Beer   | \$     |
| Absinthe | 70                       | Spirit | \$\$\$ |
|          |                          |        |        |
| { ITEM } | NUMBERS<br>1-100%        |        |        |

| Drink    | ABV% (alcohol by volume) | Туре                          | Price  |
|----------|--------------------------|-------------------------------|--------|
| Gin      | 45                       | Spirit                        | \$\$   |
| Icewine  | 13                       | Wine                          | \$\$\$ |
| IPA      | 5                        | Beer                          | \$     |
| Absinthe | 70                       | Spirit                        | \$\$\$ |
|          |                          |                               |        |
| { ITEM } | NUMBERS 1-100%           | CATEGORIES Spirit, Wine, Beer |        |

| Drink    | ABV% (alcohol by volume) | ·                             |                        |  |
|----------|--------------------------|-------------------------------|------------------------|--|
| Gin      | 45                       | Spirit                        | \$\$                   |  |
| Icewine  | 13                       | Wine                          | \$\$\$                 |  |
| IPA      | 5                        | Beer                          | \$                     |  |
| Absinthe | 70 Spirit                |                               | \$\$\$                 |  |
|          |                          |                               |                        |  |
| { ITEM   | NUMBERS<br>1-100%        | CATEGORIES Spirit, Wine, Beer | RANKINGS<br>S, SS, SSS |  |

#### **GIVEN DATASET**

Topic: Total spendings over a 4-day vacation

| Date   | Where  | Cost | Type of Spending | How enjoyable |
|--------|--------|------|------------------|---------------|
| June 1 | London | 37   | Food             | **            |
| June 1 | London | 13   | Shopping         | ***           |
| June 1 | London | 45   | Travel           | *             |
|        |        |      |                  |               |

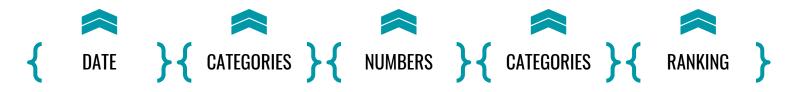

#### MAPPING DATA TO VISUAL PROPERTIES

- Colour
- Position
- Size
- Shape
- Count
- Texture

>> COLOUR

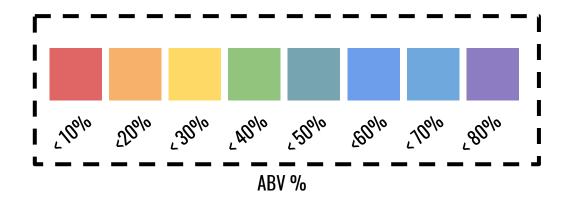

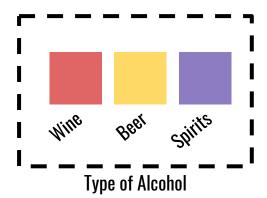

#### >> POSITION

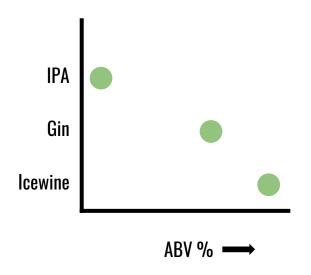

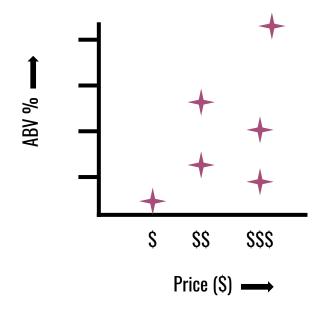

>> SIZE

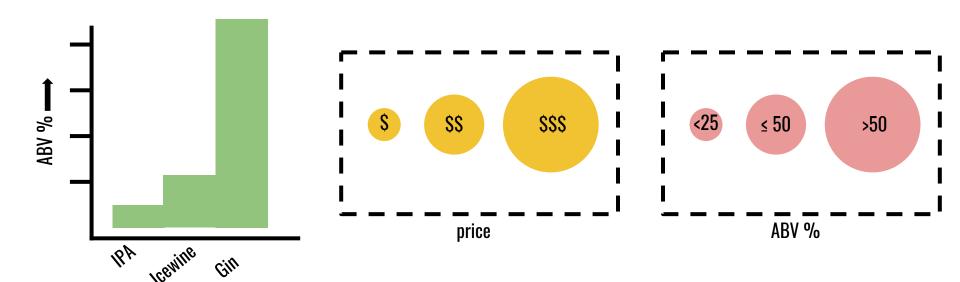

>> SHAPE

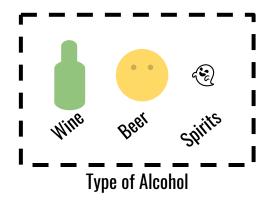

#### >> COUNT

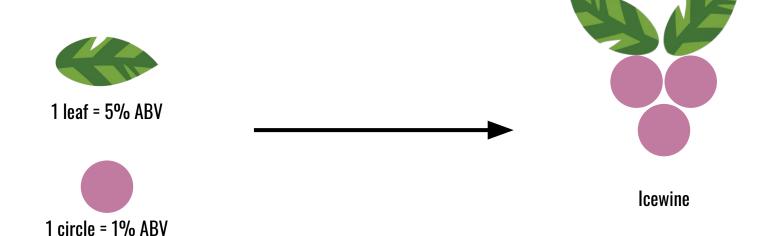

#### >> COUNT

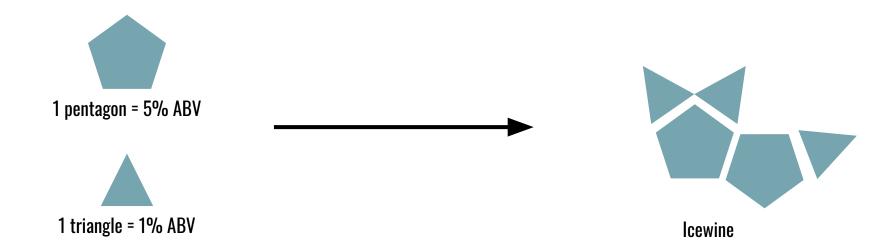

>> TEXTURE

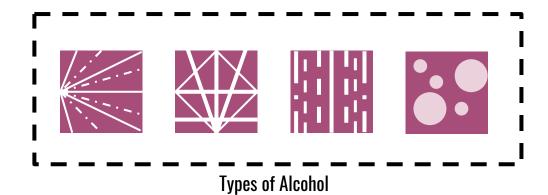

#### CREATING A VISUALIZATION

#### TIPS AND PROCESS

- 1. Decide how you want to map your data columns
  - a. Tip: Try sketching out different ideas
  - b. Tip: Combining mappings is a good idea
- 2. Sketch stamp pattern onto potatoes/stamps
  - a. Tip: Remember to invert the pattern!
- 3. Paint stamps and press down onto paper
- 4. Use pen to add labels when done stamping

Goal: Create visualizations that show the highlights of your 4-day trip

#### GOAL

#### CREATE VISUALIZATIONS THAT SHOW THE HIGHLIGHTS OF YOUR 4-DAY TRIP

- 1. Pick 2+ columns from dataset
- Make stamps with potatoes/sponges and create your visualization
- 3. Choose another 2+ columns (can be same or different)
- 4. Try making other stamps and visualizations

# Think about what stories you can tell from data

ex. How much did you like the food, how much you spent on shopping

### GOAL CREATE VISUALIZATIONS THAT SHOW THE HIGHLIGHTS OF YOUR 4-DAY TRIP

- ★ Making multiple stamps and visualizations is encouraged
- **★** There are more materials
- ★ We want quantity > quality.

#### **TASKS**

- You have 60 minutes to create your visualizations (quantity > quality!)
  - a. 5 minutes to sketch ideas
- 2. Show and tell (45 mins)
  - a. We display your stamps and visualization, and have a group discussion about your thoughts, processes, and what did/didn't work
- 3. Questionnaire (5 mins)
- 4. Post interview share your thoughts about the workshop (optional!)
  - a. Booking a separate time (~20 mins)

#### **TOOLS**

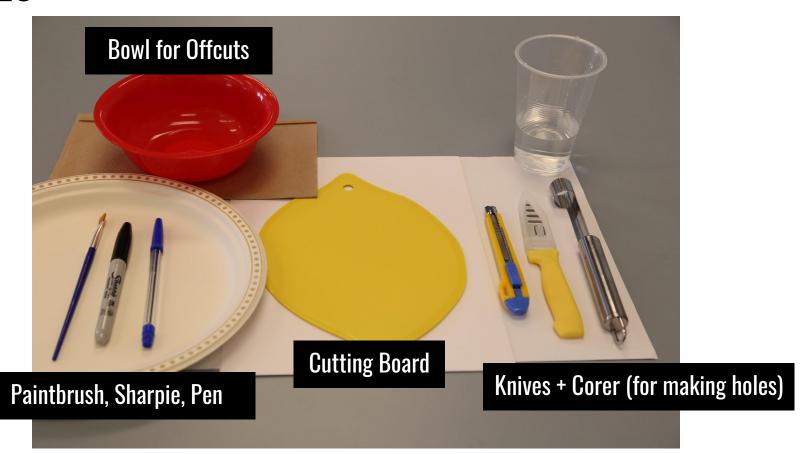

#### MAKING STAMPS

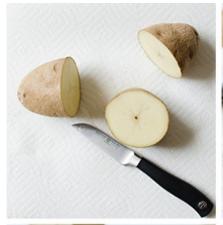

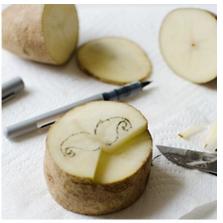

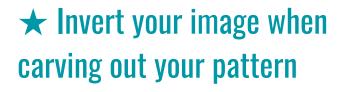

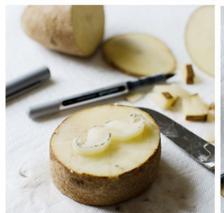

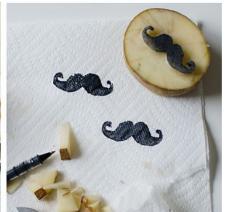

★ Same idea with sponges, play around with the materials and test the differences

#### DATA MAPPING CHEAT SHEET

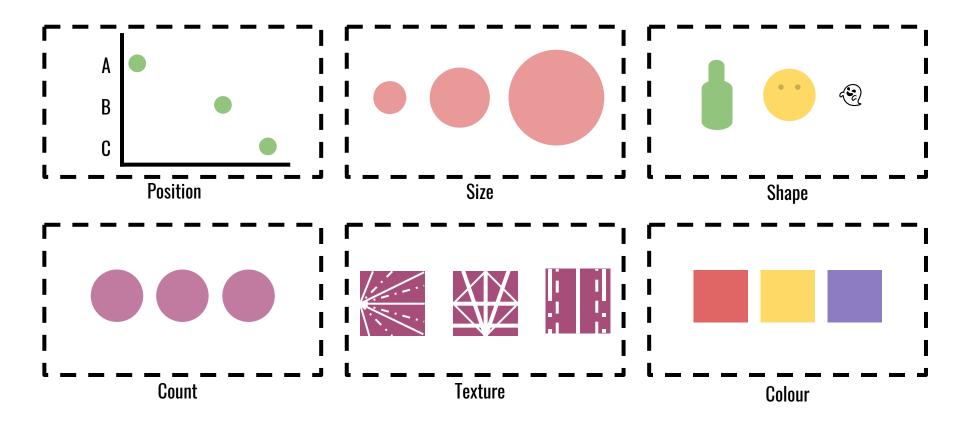